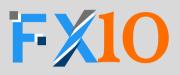

| Username |  |
|----------|--|
| Password |  |
| LOGIN    |  |

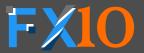

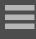

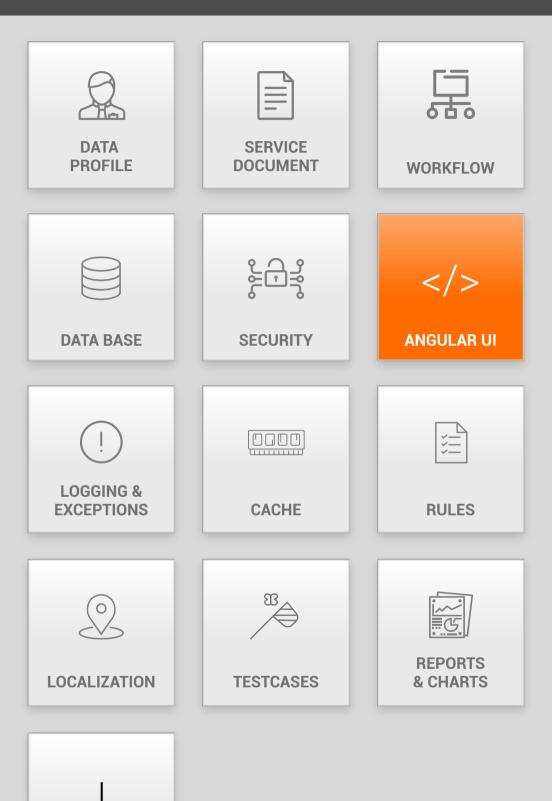

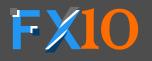

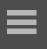

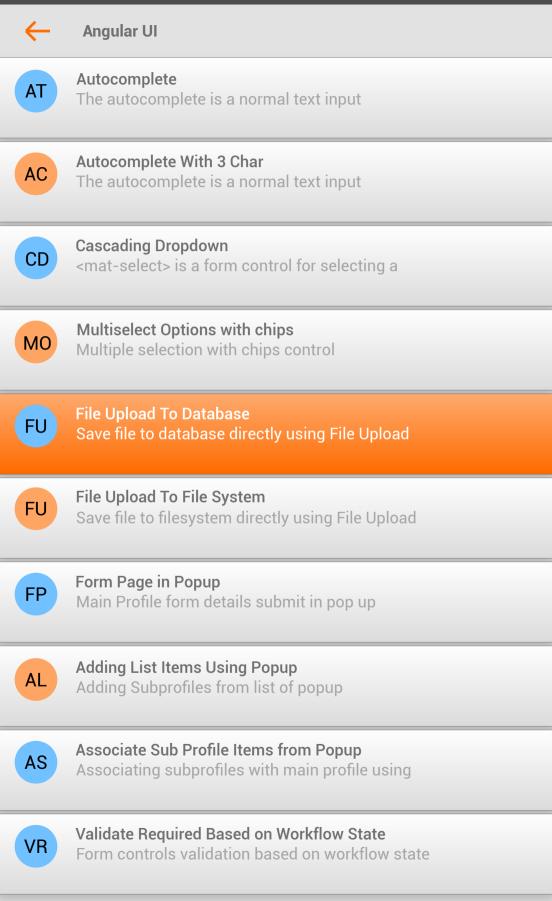

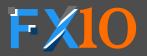

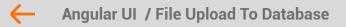

### File Upload To Database

Department Name \*

Department Name \*

BROWSE

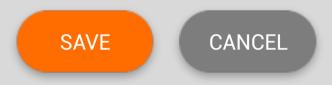

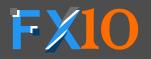

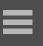

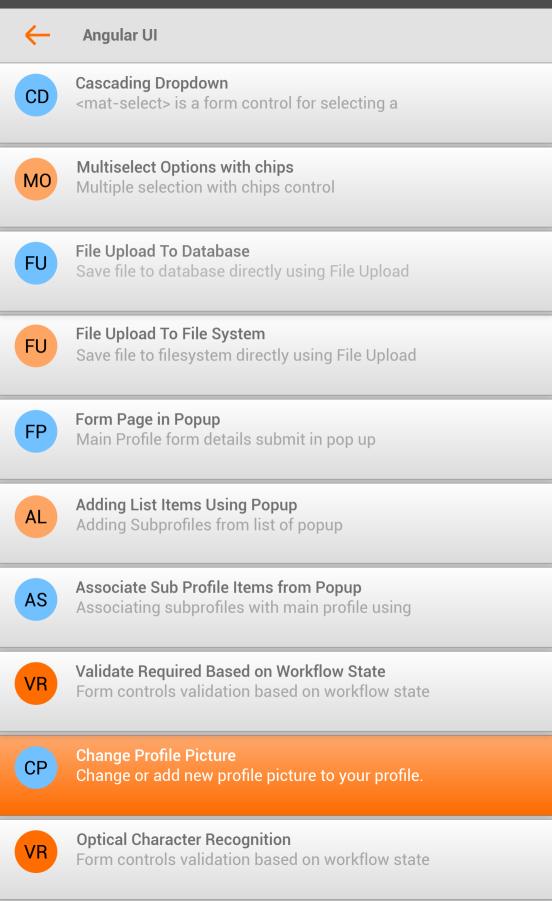

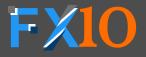

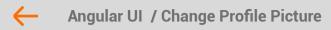

### **Change Profile Picture**

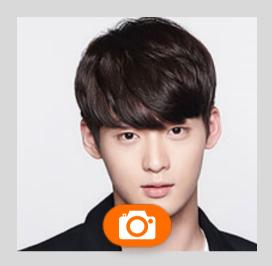

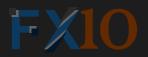

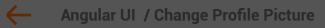

### **Change Profile Picture**

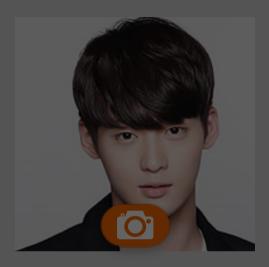

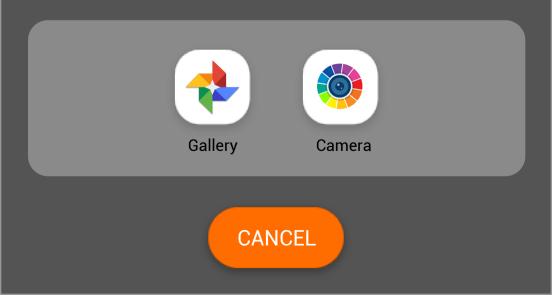

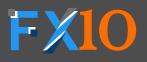

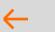

Gallery

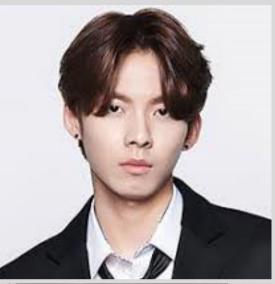

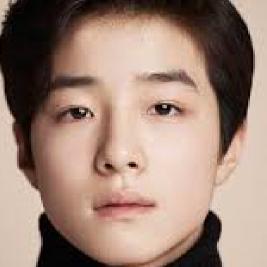

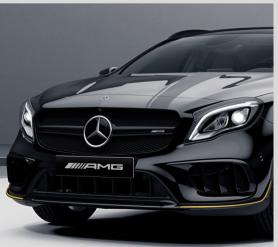

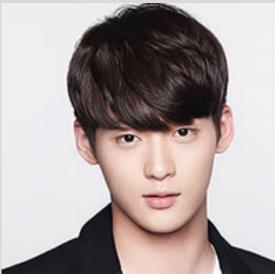

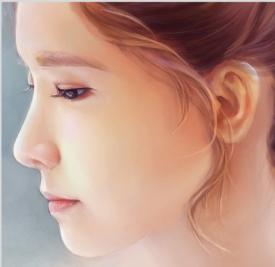

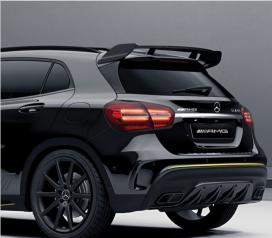

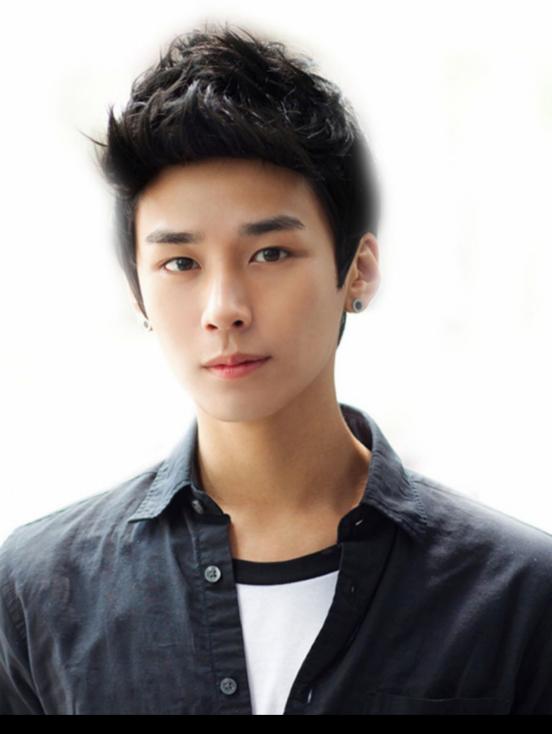

PHOTO BEAUTY

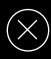

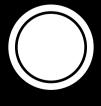

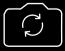

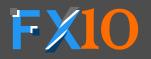

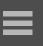

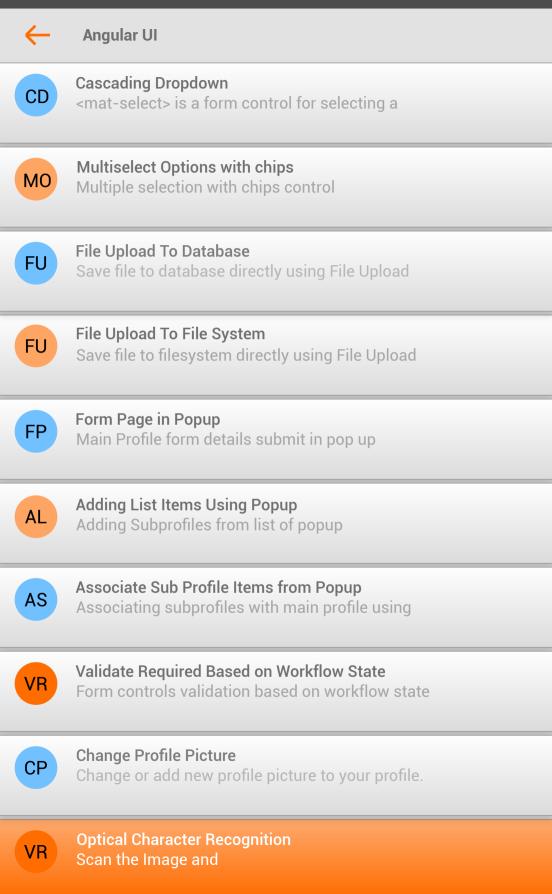

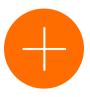

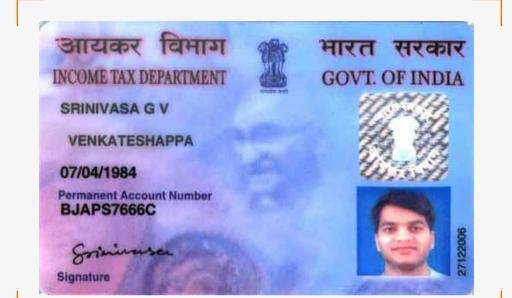

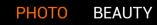

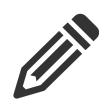

 $\bigcirc$ 

 $\bigcirc$ 

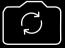

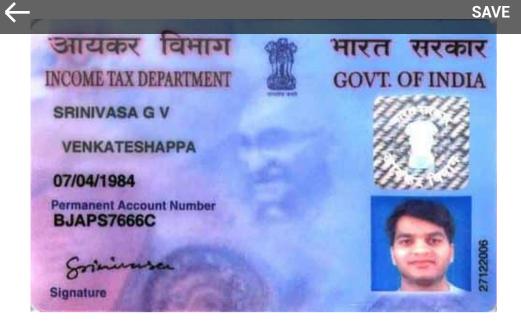

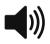

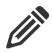

### faqrsr

INCOME TAX DEPARTMENT GOVT. OF INDIA

SRINIVASA G V VENKATESHAPPA

07/04/1984

Parmanent Account Number BJAPS7666C

Signature

27122006

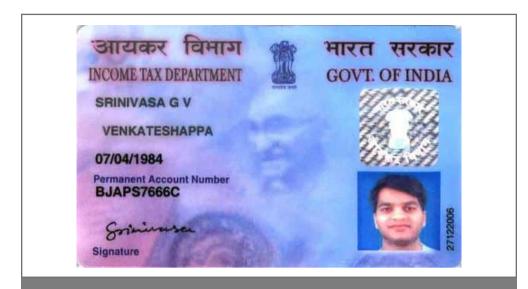

#### **Income Tax Department**

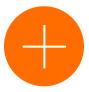

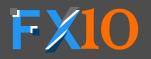

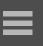

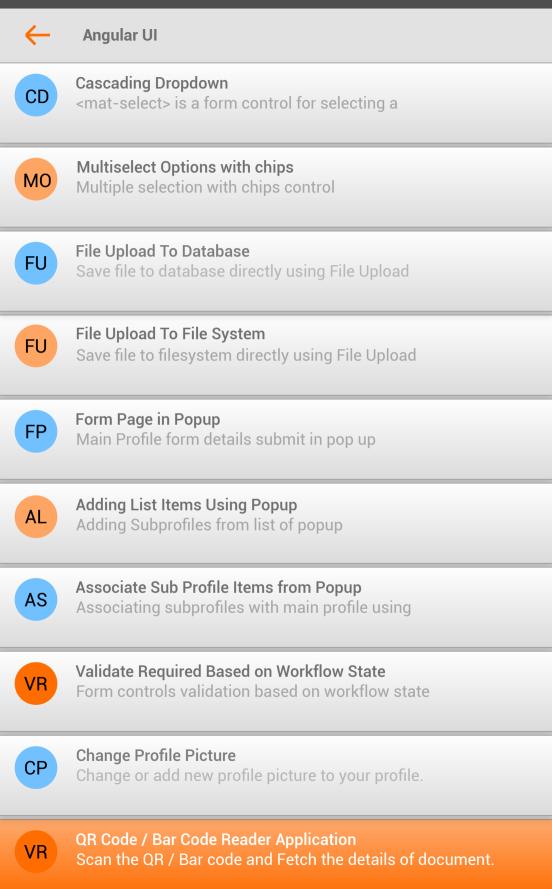

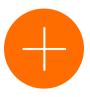

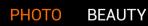

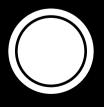

 $\bigcirc$ 

 $\bigcirc$ 

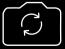

 $\triangleleft$ 

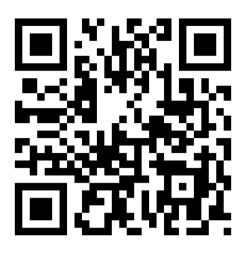

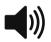

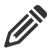

**Agility E Services Employee Information** 

Employee Name SRIDHAR BANDARU

Designation UX ARCHITECT

Department TRANSFORA

Date of Birth 01/01/1977

Joining Date 03/02/2017

PAN BJAPS7666C

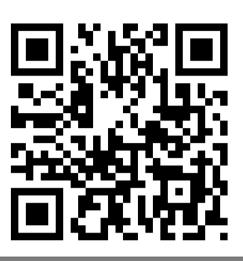

Logistics Air Freighting

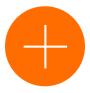

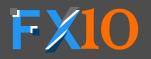

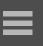

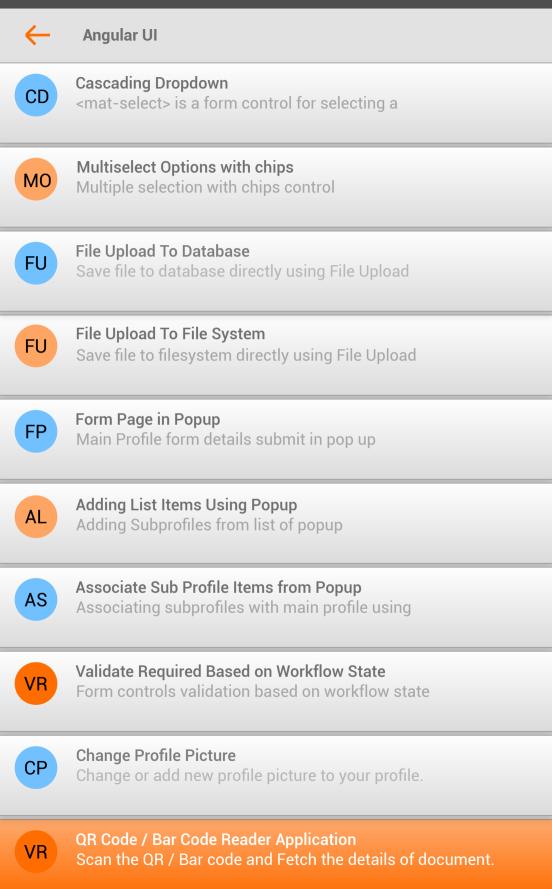

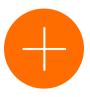

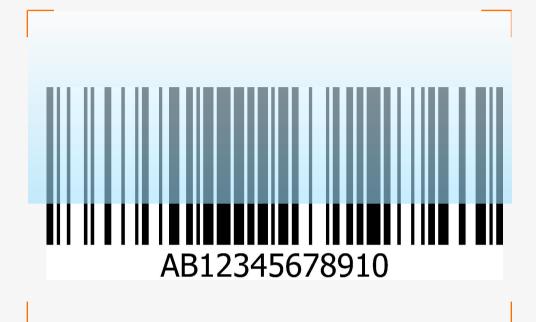

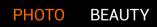

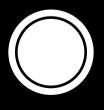

 $\bigcirc$ 

 $\bigcirc$ 

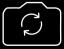

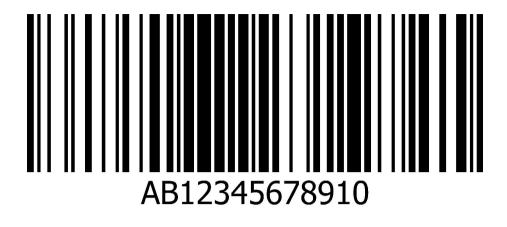

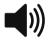

 $\leftarrow$ 

**Asset Details** 

INCOME TAX DEPARTMENT GOVT. OF INDIA

SRINIVASA G V VENKATESHAPPA

07/04/1984

Parmanent Account Number BJAPS7666C

Signature

27122006

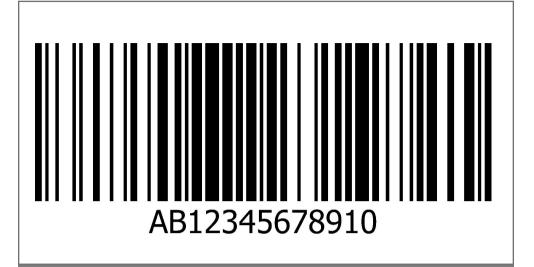

**Reddy Labs Shipment** 

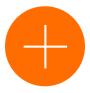